# **SCRATCH**

## **AMBIENTE DE TRABALHO DO PROGRAMA "SCRATCH 2"**

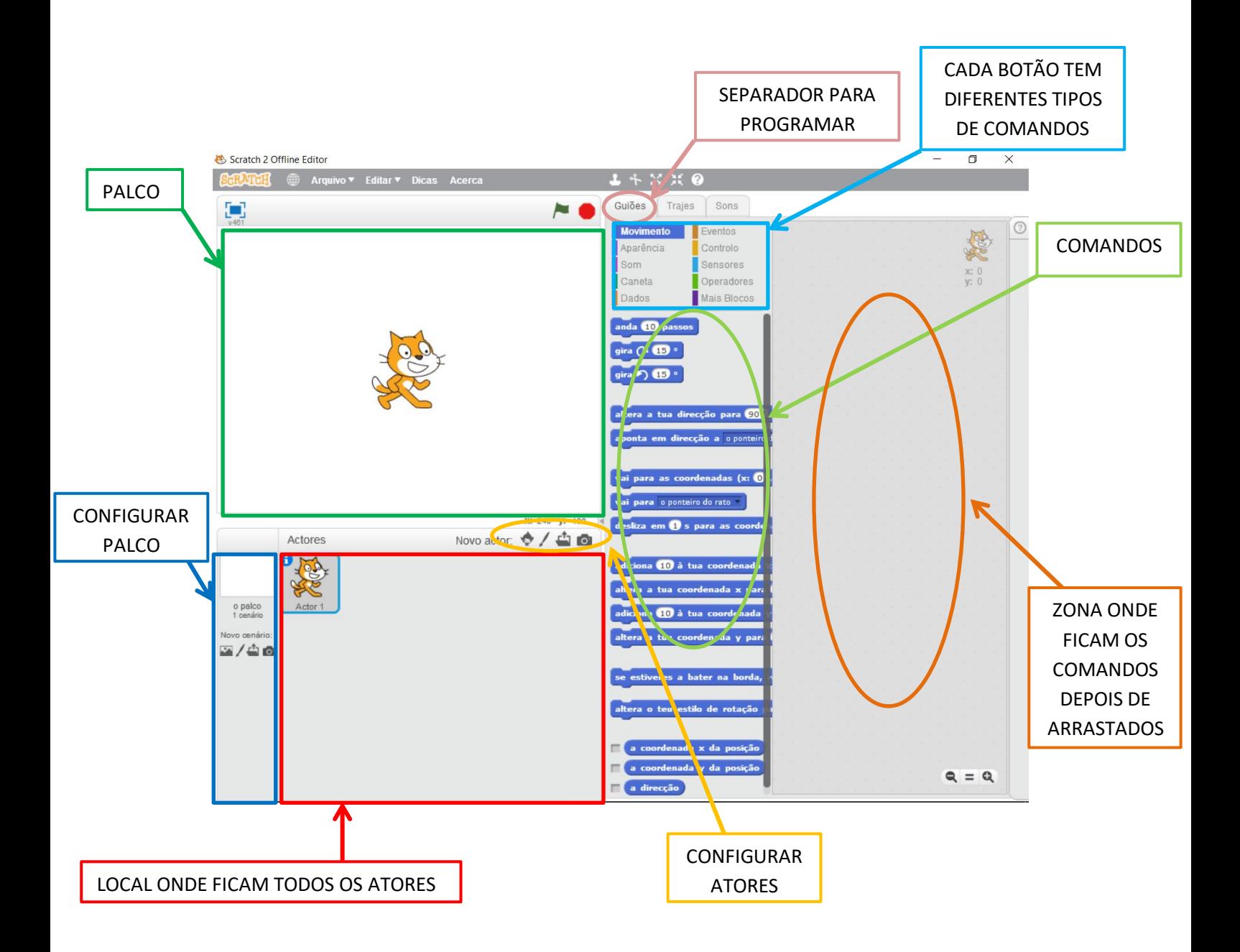

Palco – local onde se visualiza a animação criada através da programação elaborada.

#### **PALCO**

O palco tem coordenadas na horizontal (X) e na vertical (Y). As coordenadas estão centradas no meio do palco, ou seja, o zero de ambas as coordenadas está no meio do palco.

Na coordenada horizontal, os números são positivos para a direita do zero e negativos para a esquerda do zero.

Na coordenada vertical, os números são positivos para cima do zero e negativos para baixo do zero.

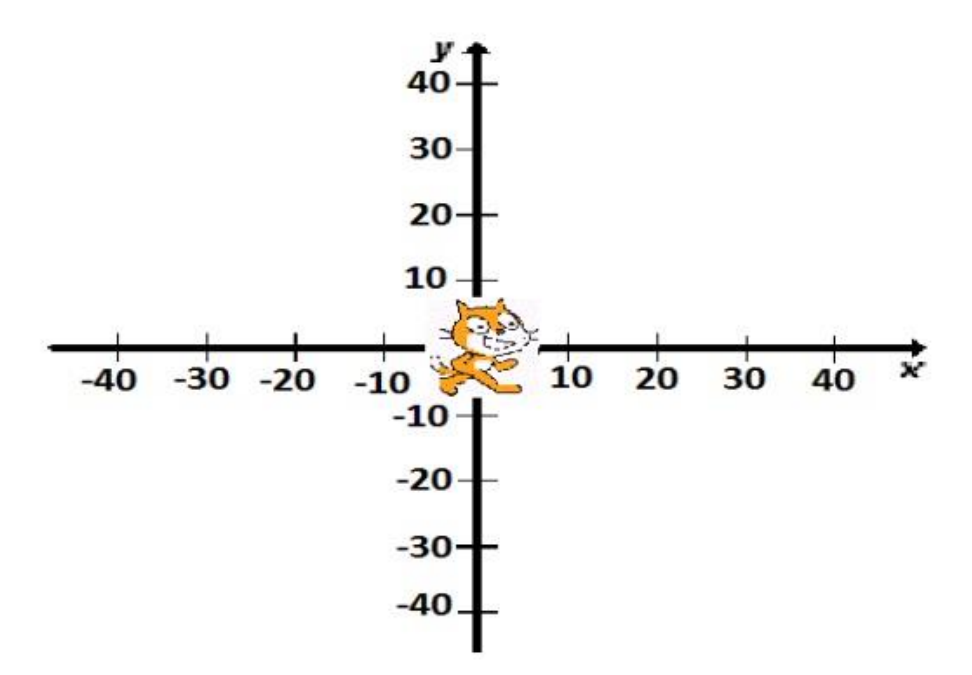

As coordenadas máximas do palco são:

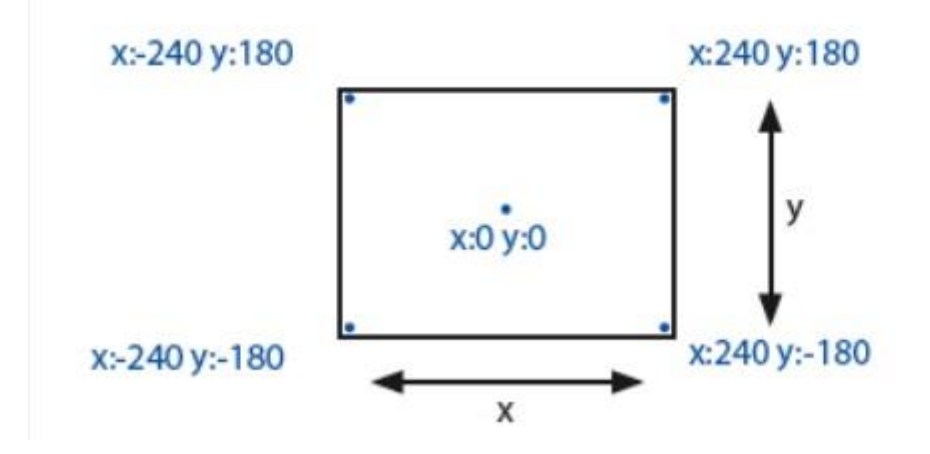

#### **INSERIR UM ATOR**

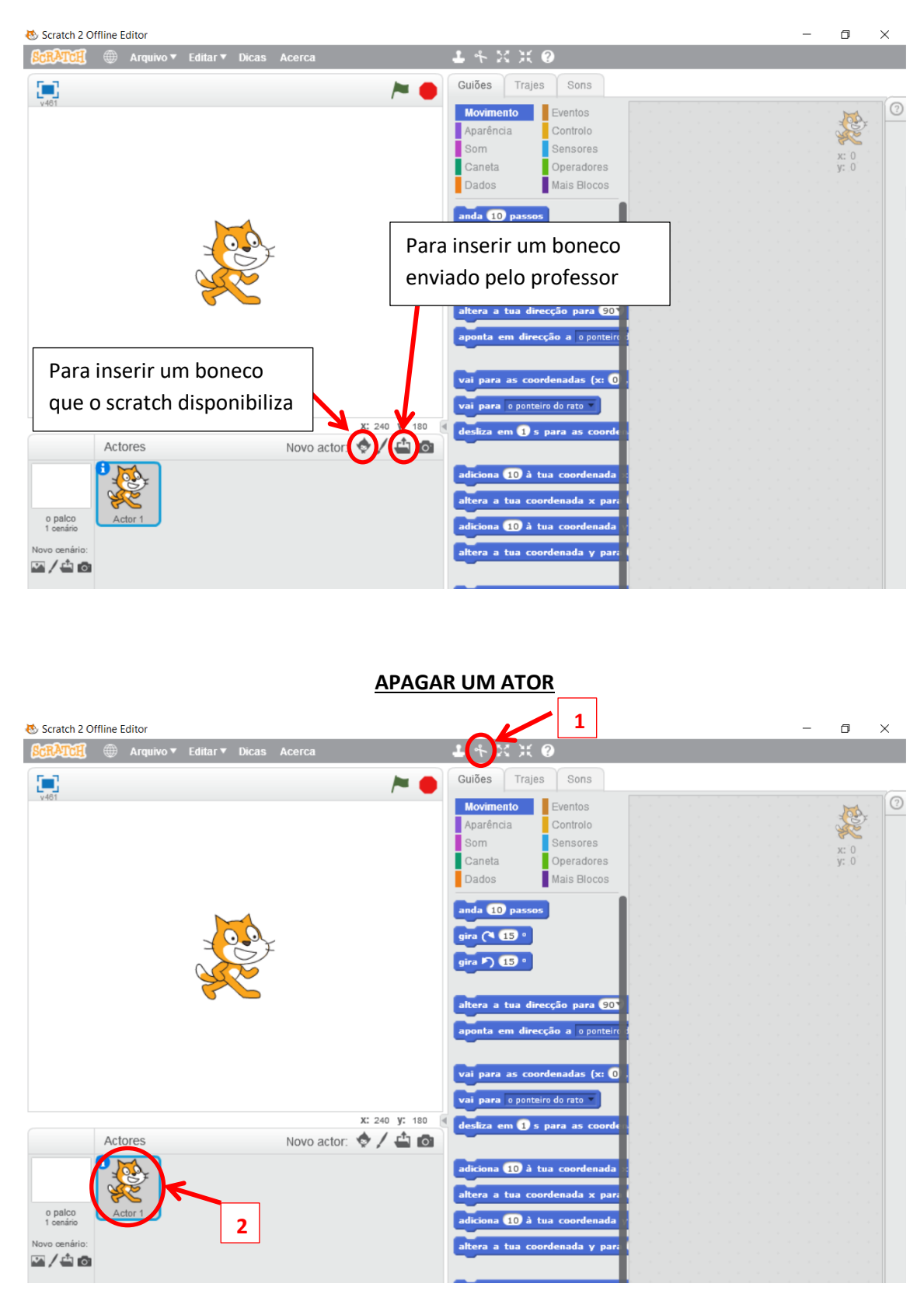

## **DIMINUIR/AUMENTAR TAMANHO DO ATOR NO PALCO**

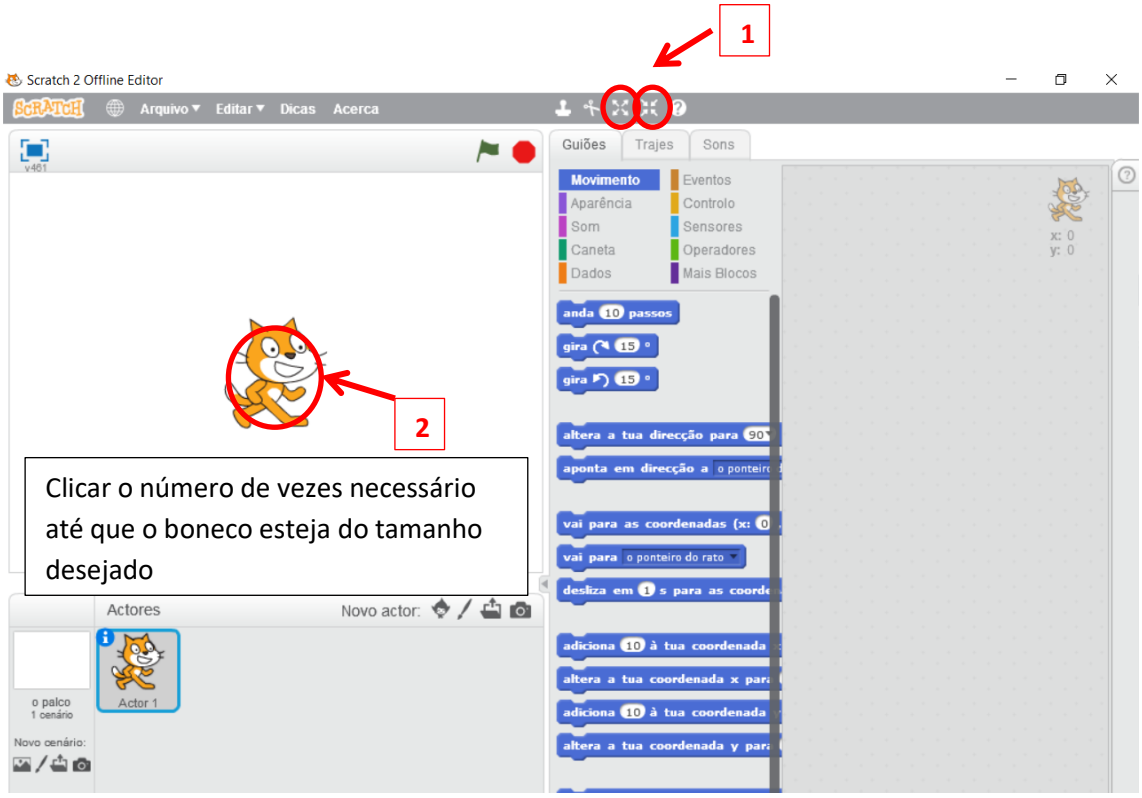

## **INSERIR UM CENÁRIO NO PALCO**

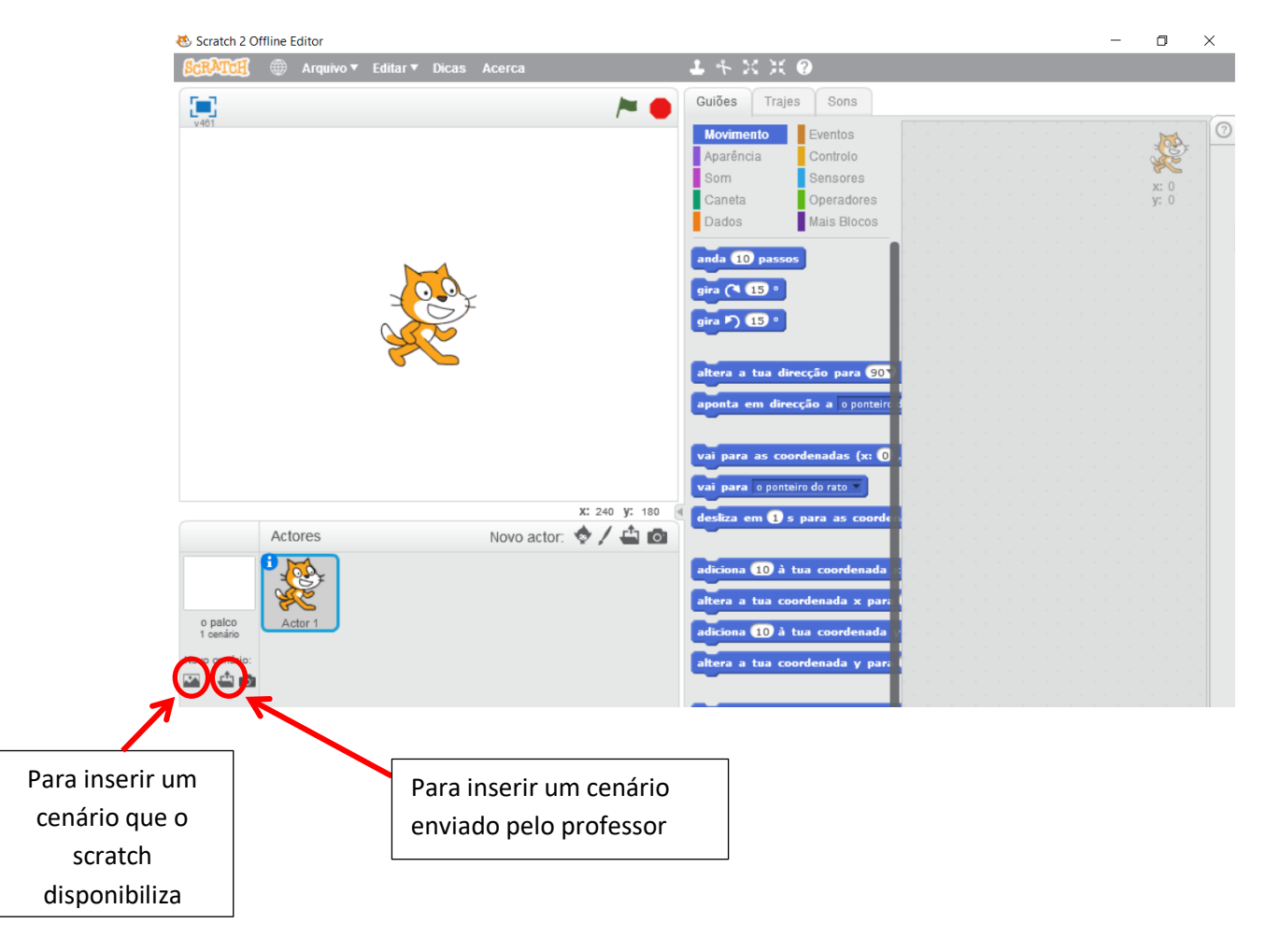

### **PROGRAMAR UM ATOR**

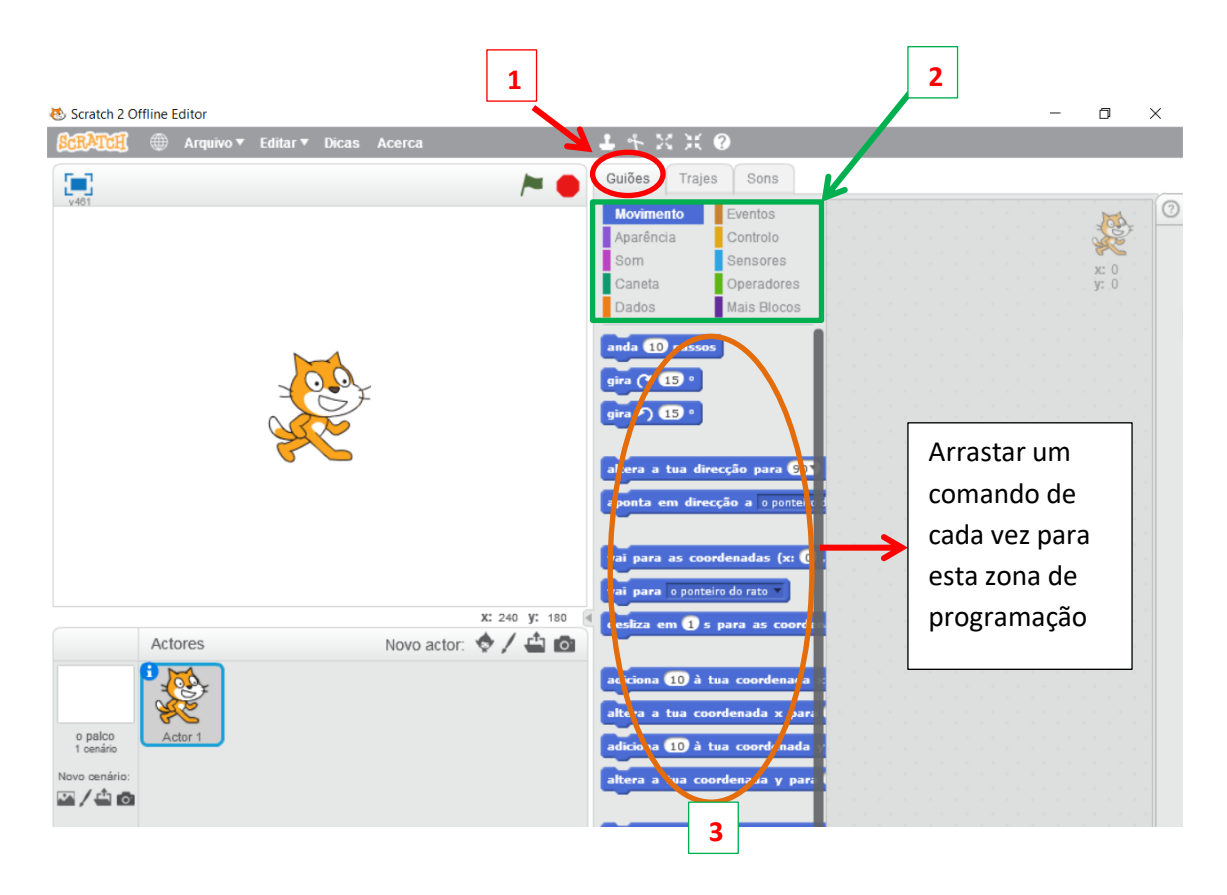